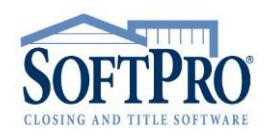

- 4800 Falls of Neuse Road, Suite 600
- Raleigh, NC 27609
- Sales & Service: 800-848-0143
- Email: sales@softprocorp.com
- Web: www.softprocorp.com

## **Criteria for Orders to Become 1099 Records**

**NOTE:**  The following factors will affect the creation of a 1099 record in Pro1099 which Select will utilize to produce the submission file to the IRS.

1. Order is marked a **Purchase**.

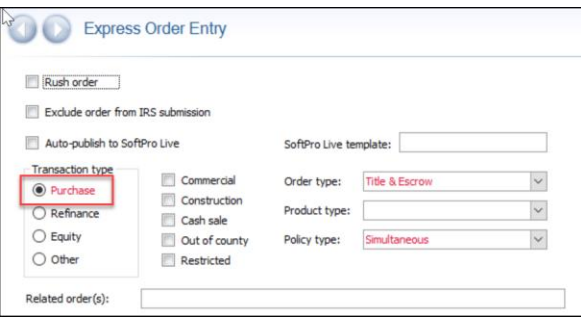

- 2. Order has a **Seller** contact.
	- a. Having the seller marked as Corporation or Exempt still exports the order into 1099-S but the 1099 will be marked as Exempt.
	- b. The Order does not need to have a Seller Name to populate a 1099-S but there must be a seller contact.

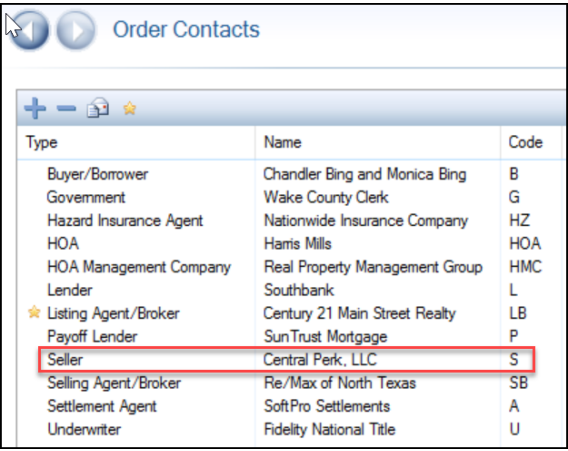

3. Order has **NOT** been marked to **Exclude** order from IRS submission.

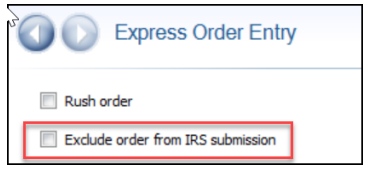

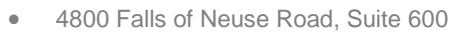

- Raleigh, NC 27609
- Sales & Service: 800-848-0143
- Email: sales@softprocorp.com
- Web: www.softprocorp.com
- 4. Settlement date is equal or prior to todays date (having the Settlement Date marked as Estimated does **NOT** change this behavior). Note: If the settlement date is changed after the record is created and the Order no longer meets the criteria, the record will be pulled out of 1099 and when criteria is met again the record will be recreated.

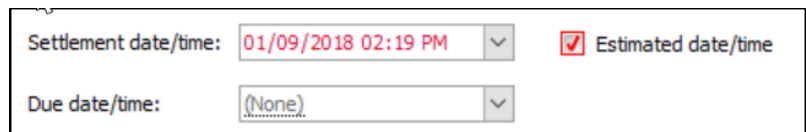

5. Having the Seller marked as **Corporation** in Order Contacts or Exempt still exports the order into Pro1099 but it will be marked as Exempt.

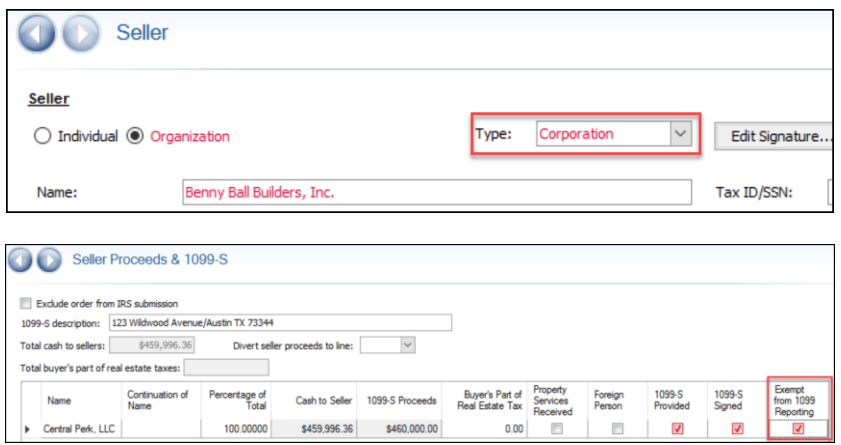

6. Marking the file as **Excluded from IRS** submission will **NOT** export the order into Pro1099.

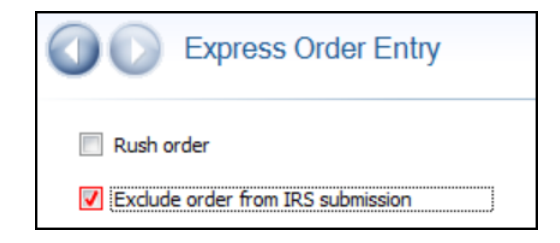

7. The order does not need to have a **Seller Name** completed in the order, just the Seller contact.

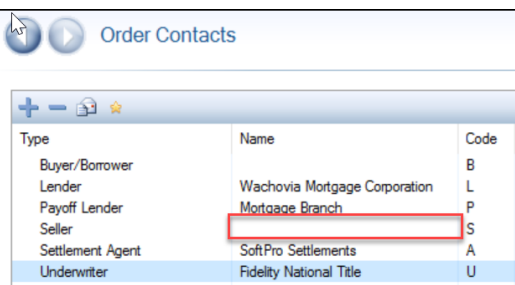

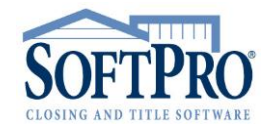

- 4800 Falls of Neuse Road, Suite 600
- Raleigh, NC 27609
- Sales & Service: 800-848-0143
- Email: sales@softprocorp.com
- Web: www.softprocorp.com
- 8. Pro1099 files will still be created even if there are no receipts/disbursements in the register. However, if the seller has \$0 proceeds the file will not be submitted to the IRS unless the "**Include records with \$0 seller proceeds**" checkbox is selected in the IRS Submission File Wizard or unless the Property Services received box is selected.

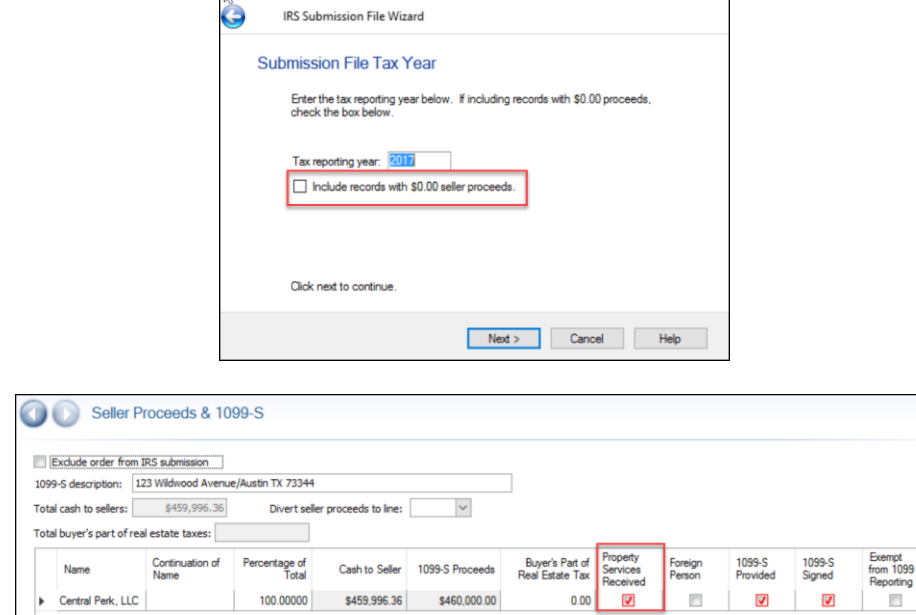

- 9. If SPAdmin profile preference is "**Export only escrow 'closed' orders**" is:
	- a. Unchecked: Order can have Escrow Status of Blank, In Process, or Closed to export to Pro1099. Canceled, & Held will not export into Pro1099.
	- b. Checked: Order can have Escrow Status of Close to export to Pro1099. Otherwise it will not export.

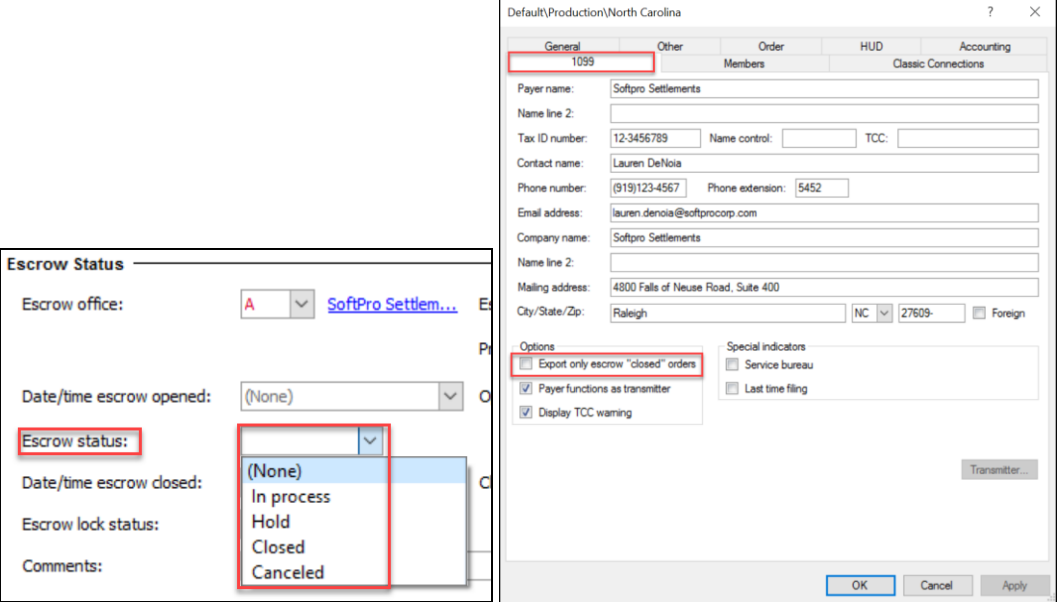

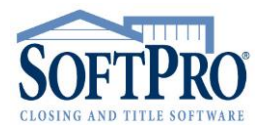